## **ownCloud - Evolution #14347**

# **Etudier un paramétrage automatique des espaces distants**

16/12/2015 17:25 - Arnaud FORNEROT

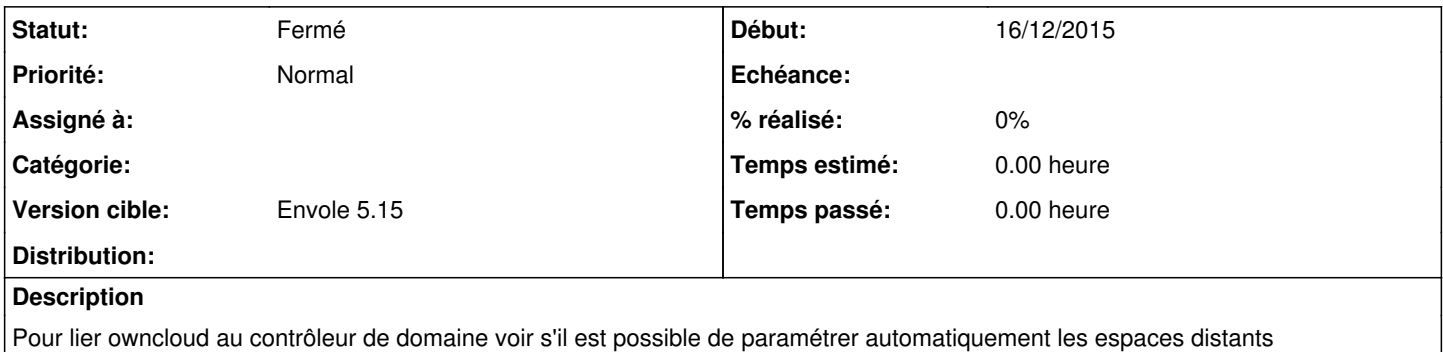

#### **Historique**

#### **#1 - 15/03/2016 16:04 - Arnaud FORNEROT**

*- Version cible Envole 4.2 supprimé*

### **#2 - 05/06/2019 14:57 - Arnaud FORNEROT**

*- Statut changé de Nouveau à Résolu*

*- Version cible mis à Envole 5.15*

Espace distant configuré par défaut

#### **#3 - 23/07/2019 09:52 - Arnaud FORNEROT**

*- Statut changé de Résolu à Fermé*